# **МІНІСТЕРСТВО ОСВІТИ І НАУКИ, МОЛОДІ ТА СПОРТУ УКРАЇНИ ХАРКІВСЬКА НАЦІОНАЛЬНА АКАДЕМІЯ МІСЬКОГО ГОСПОДАРСТВА**

### МЕТОДИЧНІ ВКАЗІВКИ

до виконання контрольної роботи з дисципліни

# **БУХГАЛТЕРСЬКИЙ ОБЛІК**

*(для студентів 3 курсу заочної форми навчання за напрямом підготовки 6.030509 «Облік і аудит»)* 

**Харків – ХНАМГ – 2013** 

Методичні вказівки до виконання контрольної роботи з дисципліни «Бухгалтерський облік» (для студентів 3 курсу заочної форми навчання за напрямом підготовки 6.030509 «Облік і аудит») / Харк. нац. акад. міськ. госпва; уклад.: Н. Є. Василевська. – Х.: ХНАМГ, 2013. – 31 с.

Укладач: к.е.н., доц. Н. Є. Василевська

Рецензент: д.е.н., проф. Т. В. Момот

Рекомендовано кафедрою обліку і аудиту, протокол № 1 від 30.08.10 р.

# **ЗМІСТ**

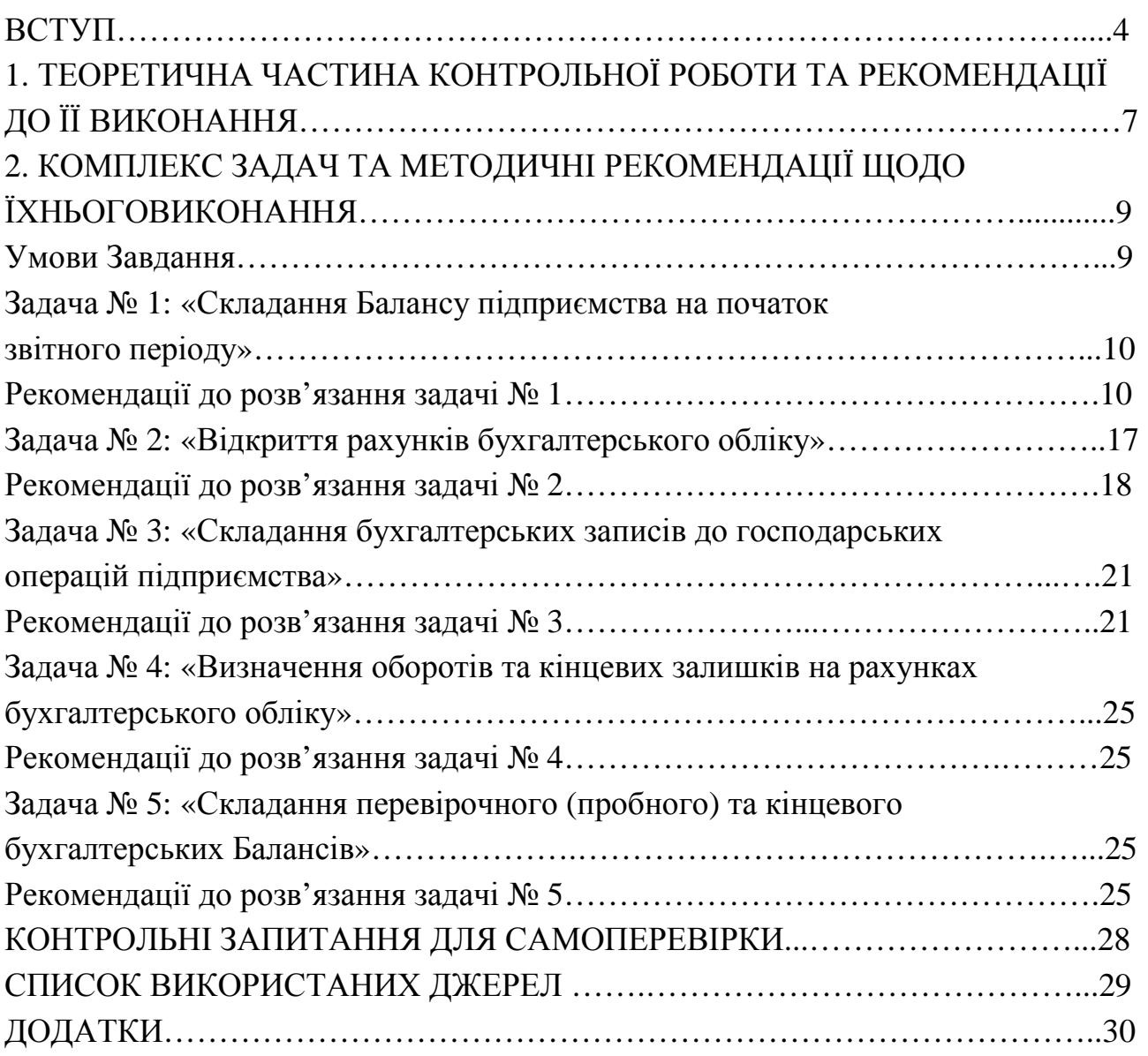

#### **ВСТУП**

Бухгалтерський облік забезпечує інформацією усі ланки управління підприємством, сприяє ефективному використанню ресурсів останнього здійснює контроль за збереженням усіх наявних нього активів. Зміни в економіці України, що невпинно відбуваються останнім часом, потребують нових підходів до комплексного управління виробництвом на мікрорівні економіки. Такі зміни завжди викликають відповідні трансформації в системі бухгалтерського обліку держави, істотно впливають на здійснення окремим підприємством свого облікового процесу. Таким чином, сучасний бухгалтер має бути не лише обов'язково ознайомлений із основами бухгалтерського обліку, але й вільно володіти технічними прийомами його ведення на підприємстві.

Дисципліна «Бухгалтерський облік» за освітньо-професійною програмою галузі знань 0305 – «Економіка і підприємництво» має статус нормативної. Вона є базовою для вивчення таких дисциплін, як «Фінансовий облік 1 і 2», «Управлінський облік», «Аудит», «Облік у зарубіжних країнах», «Податковий облік» та інші.

Навчальний план ХНАМГ передбачає виконання контрольної роботи з вивчення дисципліни «Бухгалтерський облік» у 5 семестрі студентамибакалаврами, які навчаються на заочному відділенні за напрямом підготовки 6.030509 «Облік і аудит». Загальний обсяг часу, що відводиться на виконання цієї роботи, складає 36 годин.

Самостійна робота студента є основним засобом оволодіння матеріалом дисципліни, засвоєння та формування у студентів необхідних умінь і навичок у час, вільний від обов'язкових навчальних занять.

Під час такої роботи студенти мають послуговуватись відповідною навчальною і спеціальною літературою, текстами лекцій та іншими інформаційними джерелами. Специфічною формою самостійної роботи є виконання індивідуальних завдань у вигляді розв'язання задач, написання рефератів, виконання контрольної та курсової робіт, розрахунково-графічних завдань тощо.

*Мета контрольної роботи* – закріпити знання, отримані студентами у процесі вивчення матеріалу лекційних і практичних занять дисципліни (відповідно до основних її змістових модулів), і формувати навички самостійного вирішення конкретно сформульованої практичної бухгалтерської задачі.

4

#### **Вимоги до виконання контрольної роботи:**

- викладення в письмовому вигляді теоретичного питання (реферату) за обраним напрямком дослідження;

- ознайомлення з формулюванням Завдання та вихідними даними для його виконання;

- складання початкового бухгалтерського Балансу підприємства (за формою 1 фінансової та статистичної звітності);

- складання бухгалтерських проведень;

- робота з Планом рахунків бухгалтерського обліку й Інструкцією з його застосування;

- визначення впливу господарських операцій на Баланс підприємства;

- складання Сальдової оборотної відомості з метою отримання «пробного Балансу»;

- аналіз змін, що відбулися у складі ресурсів і їхніх джерел;

- складання кінцевого Балансу підприємства.

*Контрольна робота складається* з двох частин: теоретичної та практичної.

Спочатку студенту пропонується поміркувати над окремим теоретичним питанням і викласти його письмово, на декілька сторінок. На нашу думку, опрацювання теоретичних джерел надасть змогу краще налаштуватися на вирішення практичної частини контрольної роботи.

Друга частина контрольної роботи, *–* практична*.* Це – комплексне завдання (далі *– Завдання)*, яке потребує від студентів послідовного розв'язання низки логічно пов'язаних між собою окремих задач, які охоплюють дуже важливі питання, – складання початкового бухгалтерського балансу підприємства, відкриття рахунків бухгалтерського обліку, складання бухгалтерських записів до господарських операцій, відображення оборотів і визначення кінцевих залишків за рахунками синтетичного й аналітичного обліку, складання Оборотної відомості та кінцевого Балансу підприємства.

Виходячи з усього вищесказаного, контрольна робота мусить мати таку структуру:

- титульний аркуш;

- зміст;

- теоретична частина – тема, вступ, основні підрозділи, висновки, список використаних джерел;

- практична частина – задачі та їхнє вирішення;

- додатки.

5

*Оформлення контрольних робіт має відповідати наступним вимогам.*  Текст необхідно друкувати шрифтом «Times New Roman Cyr» (розмір 12 або 14 пт), залишаючи поля таких розмірів: ліворуч – 30 мм; праворуч – не менше 10 мм; верхн $\epsilon$  – не менше 20 мм; нижн $\epsilon$  – не менше 20 мм. Інтервал тексту  $-1,5$ .

Зразок оформлення титульного аркуша контрольної роботи наведений у Додатку А.

У процесі виконання студентом контрольної роботи з дисципліни «Бухгалтерський облік» – з боку лектора і викладачів, які проводять практичні заняття, *обов'язково* здійснюється індивідуально-консультативна робота у вигляді проведення консультацій. Це дає змогу студентові отримувати необхідну допомогу: відповіді на конкретні запитання або пояснення певних теоретичних положень чи аспектів їхнього практичного застосування.

### **Бажаємо успіхів у Вашому самостійному виконані наявної контрольної роботи!**

# **1. ТЕОРЕТИЧНА ЧАСТИНА КОНТРОЛЬНОЇ РОБОТИ ТА РЕКОМЕНДАЦІЇ ДО ЇЇ ВИКОНАННЯ**

Перша частина контрольної роботи *–* теоретична. Під час її виконання студенту необхідно розглянути одне теоретичне питання із запропонованого нами переліку тем за обраним варіантом.

Вибір варіанта теоретичної частини здійснюється відповідно до переліку варіантів і тем (табл. 1 і 2).

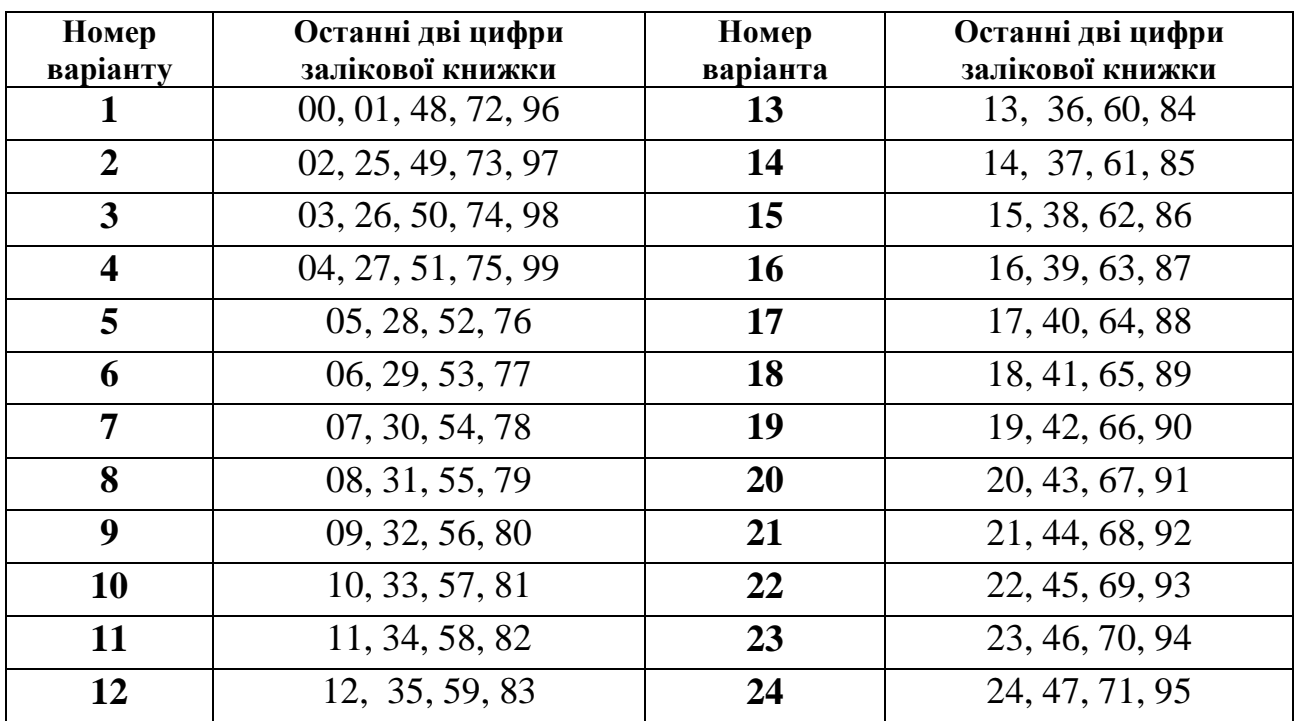

Таблиця 1 – Визначення варіанта теми реферату до контрольної роботи

#### Таблиця 2 – Перелік тем відповідно до варіантів контрольної роботи

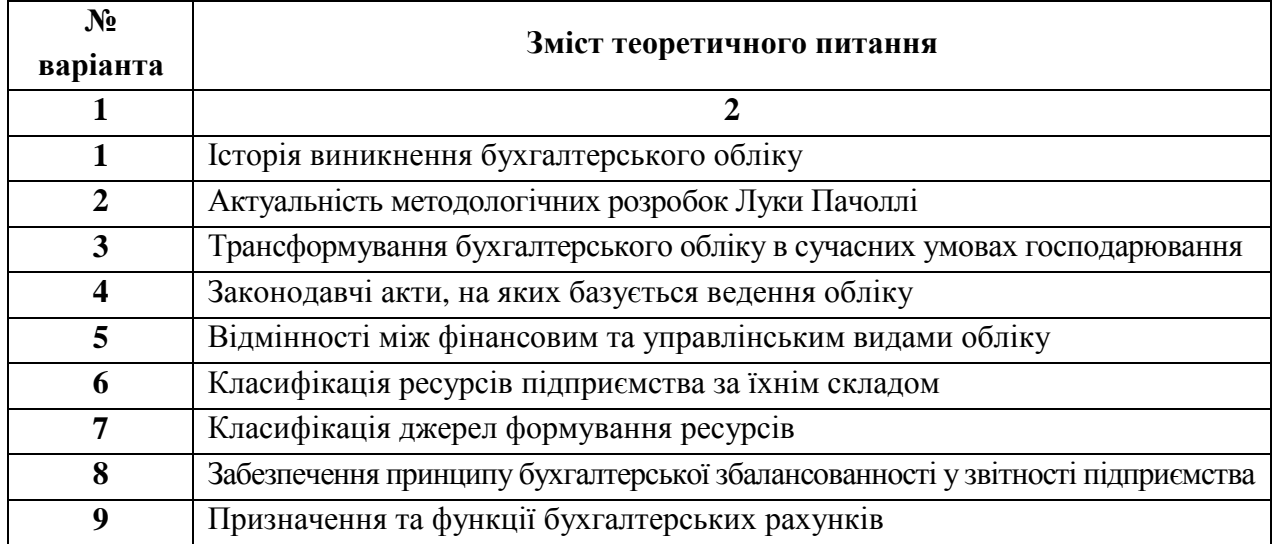

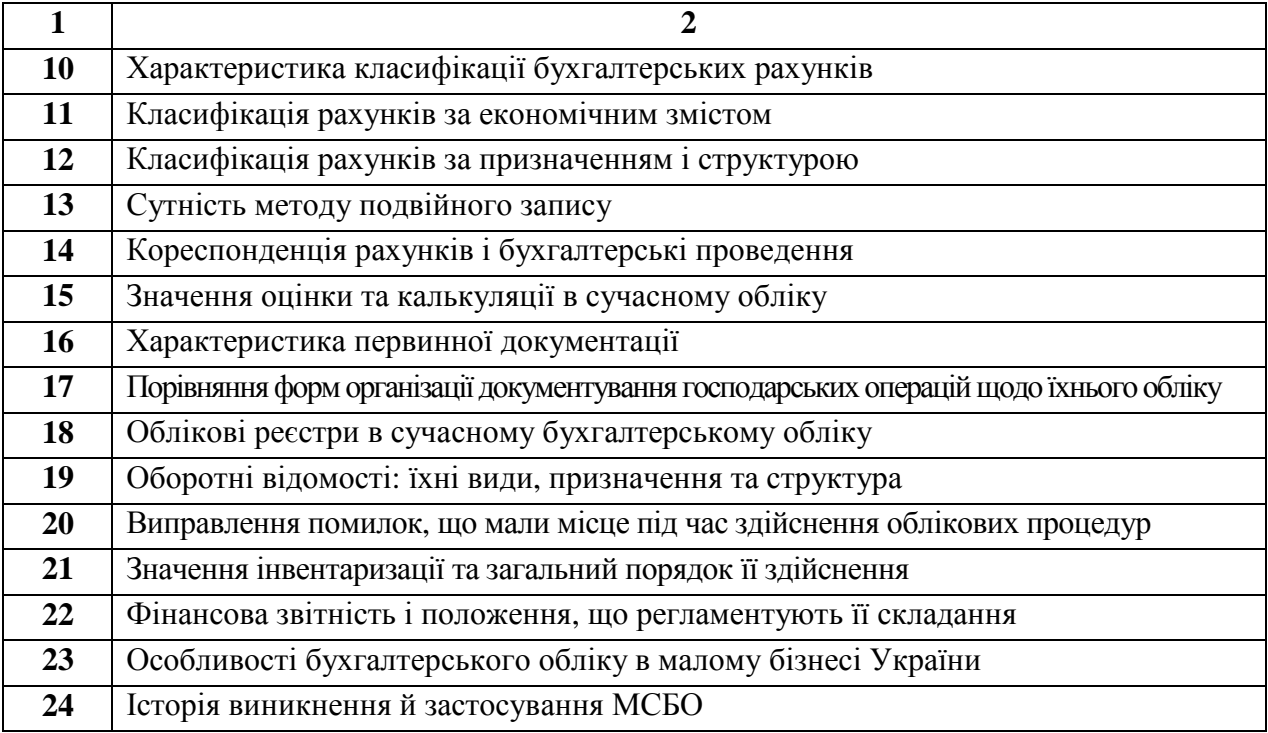

Теоретична частина роботи, по суті, є письмовим рефератом, обсяг якого не має перевищувати 20 сторінок. Спочатку треба скласти простий план із трьох підрозділів із обраного Вами напрямку теоретичного дослідження, а потім виконати за ним реферат. Там, де це можливо, обов'язково мають наводитися за текстом конкретні приклади, що наочно ілюструватимуть основні положення теоретичного дослідження. У вступі потрібно показати, наскільки актуальним є розгляд цього питання в сучасних умовах господарювання. Обов'язково наведіть посилання на використані інформаційні джерела. Усю додаткову інформацію викладіть у Додатках, якщо в цьому виникне потреба.

### **2. КОМПЛЕКС ЗАДАЧ ТА МЕТОДИЧНІ РЕКОМЕНДАЦІЇ ЩОДО ЇХНЬОГО ВИКОНАННЯ**

Номер варіанта практичного Завдання визначається як цифра, що складається з суми двох останніх цифр залікової книжки студента. Для полегшення вибору варіантів нами запропонована відповідна таблиця (табл. 3).

| Номер варіанта | Останні дві цифри залікової книжки         |
|----------------|--------------------------------------------|
|                | $00\,$                                     |
| 1              | 01, 10, 19, 28, 37, 46, 55, 64, 73, 82, 91 |
| 2              | 02, 11, 20, 29, 38, 47, 56, 65, 74, 83, 92 |
| 3              | 03, 12, 21, 30, 39, 48, 57, 66, 75, 84, 93 |
| 4              | 04, 13, 22, 31, 40, 49, 58, 67, 76, 85, 94 |
| 5              | 05, 14, 23, 32, 41, 50, 59, 68, 77, 86, 95 |
| 6              | 06, 15, 24, 33, 42, 51, 60, 69, 78, 87, 96 |
| 7              | 07, 16, 25, 34, 43, 52, 70, 61, 79, 88, 97 |
| 8              | 08, 17, 26, 35, 44, 53, 62, 71, 80, 89, 98 |
| 9              | 09, 18, 27, 36, 45, 54, 63, 72, 81, 90, 99 |

Таблиця 3 – Визначення варіанта Завдання контрольної роботи

Наприклад, якщо номер залікової книжки студента – № 85135, то він має обрати *8 варіант* практичної частини контрольної роботи через те, що номер залікової книжки закінчується на «35» (тобто, «3+5» = 8).

Щоб успішно виконати наведені задачі, необхідно уважно ознайомитися з вихідними даними Завдання та відповідними методичними рекомендаціями.

Рекомендації до розв'язання кожної окремої задачі Завдання розбиті на відповідні етапи. Це має забезпечити дотримання загальної логіки під час виконання Завдання.

#### **Умови завдання**

*Загальна характеристика діяльності підприємства:* умовне підприємство ВАТ «Прогрес» є підприємством, що входить до складу машинобудівної галузі економіки України (точніше, до його підгалузі – сільськогосподарського машинобудування). Основна продукція, яку виготовляє це підприємство, – сіялки, віялки, тракторна техніка тощо.

Звітним періодом уважатимемо 200Х рік. Період, що йому передує, – 200У рік (наприклад, 200У рік = 2010 р., а 200Х рік = 2011 р).

9

### **Задача № 1 «Складання Балансу підприємства на початок звітного періоду»**

*Потрібно:* Використовуючи інформацію, наведену в таблиці 1.2, скласти Баланс підприємства ВАТ «Прогрес» на 31.12. 200 У р.

Баланс підприємства необхідно скласти за нижчеприведеною формою (табл. 1.1).

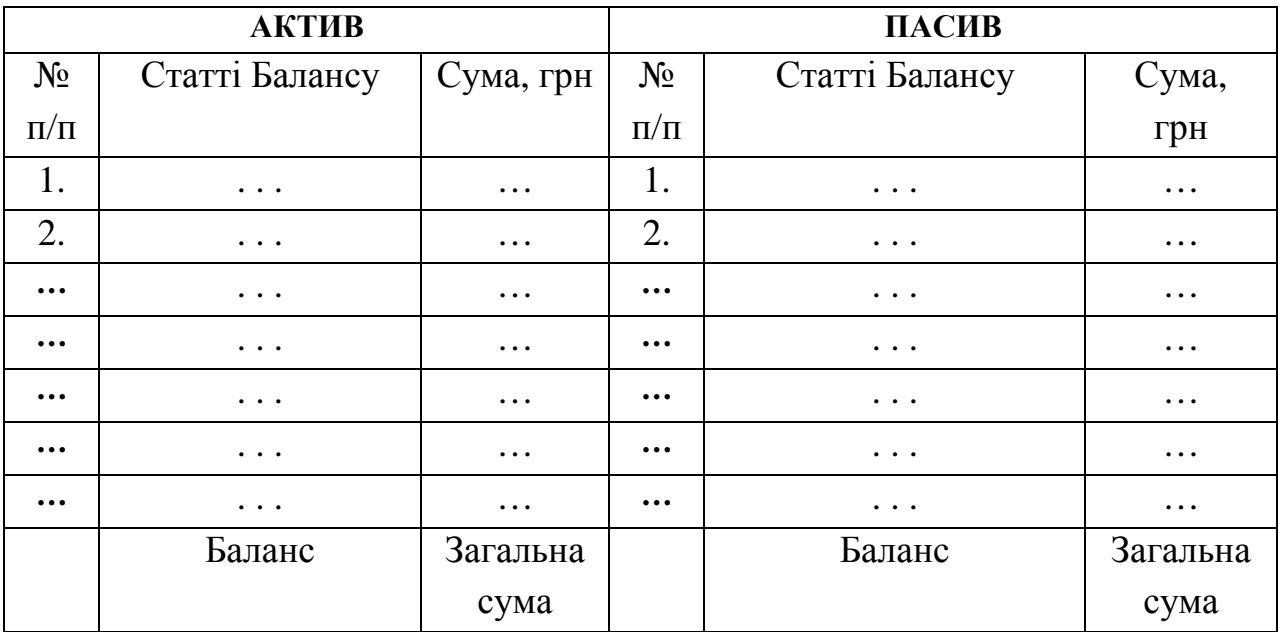

Таблиця 1.1 – Баланс підприємства ВАТ «Прогрес» на 31.12. 200 У р.

### *Рекомендації до розв'язання задачі № 1*

**Етап 1.** Групування даних за статтями Балансу

Таблиця 1.2 містить дані про склад усіх активів, капіталу та зобов'язань ВАТ «Прогрес» станом на 31.12. 200У р., відповідно до окремих їхніх видів.

Одиниця вимірювання, яка нами застосовується (див. табл. 1.2), – гривня.

Ознайомтеся з переліком окремих видів ресурсів умовного підприємства ВАТ «Прогрес» і видів джерел, за рахунок яких підприємство отримало ці ресурси (див. табл. 1.2). Вирішіть, які з них відповідно належать до активних та пасивних статей Балансу.

Нагадаємо, що всі ресурси підприємства є його активами, тоді як джерела утворення цих ресурсів є пасивами й можуть бути як власними (капітал), так і запозиченими або залученими (зобов'язання).

Згрупуйте всі наведені дані (див. табл. 1.2) та віднесіть їх до окремих статей Балансу (див. табл. 1.1). Підрахуйте загальну суму за кожною статею Балансу.

## Таблиця 1.2 – Перелік окремих видів активів, капіталу та зобов'язань, які має ВАТ «Прогрес» станом

# на 31.12. 200<u>У</u> р.

 $(1 - 5)$  варіанти $)$ \*

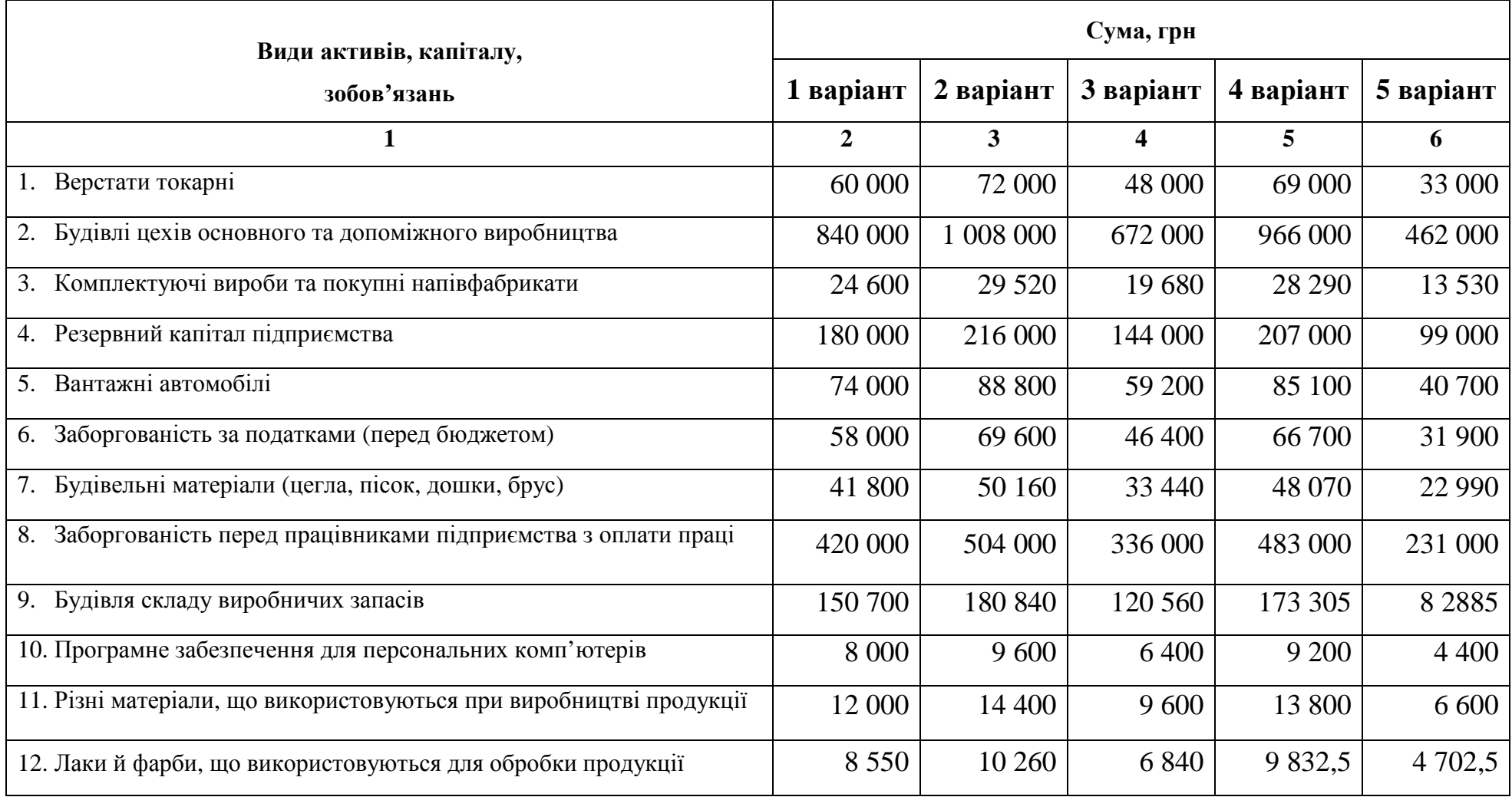

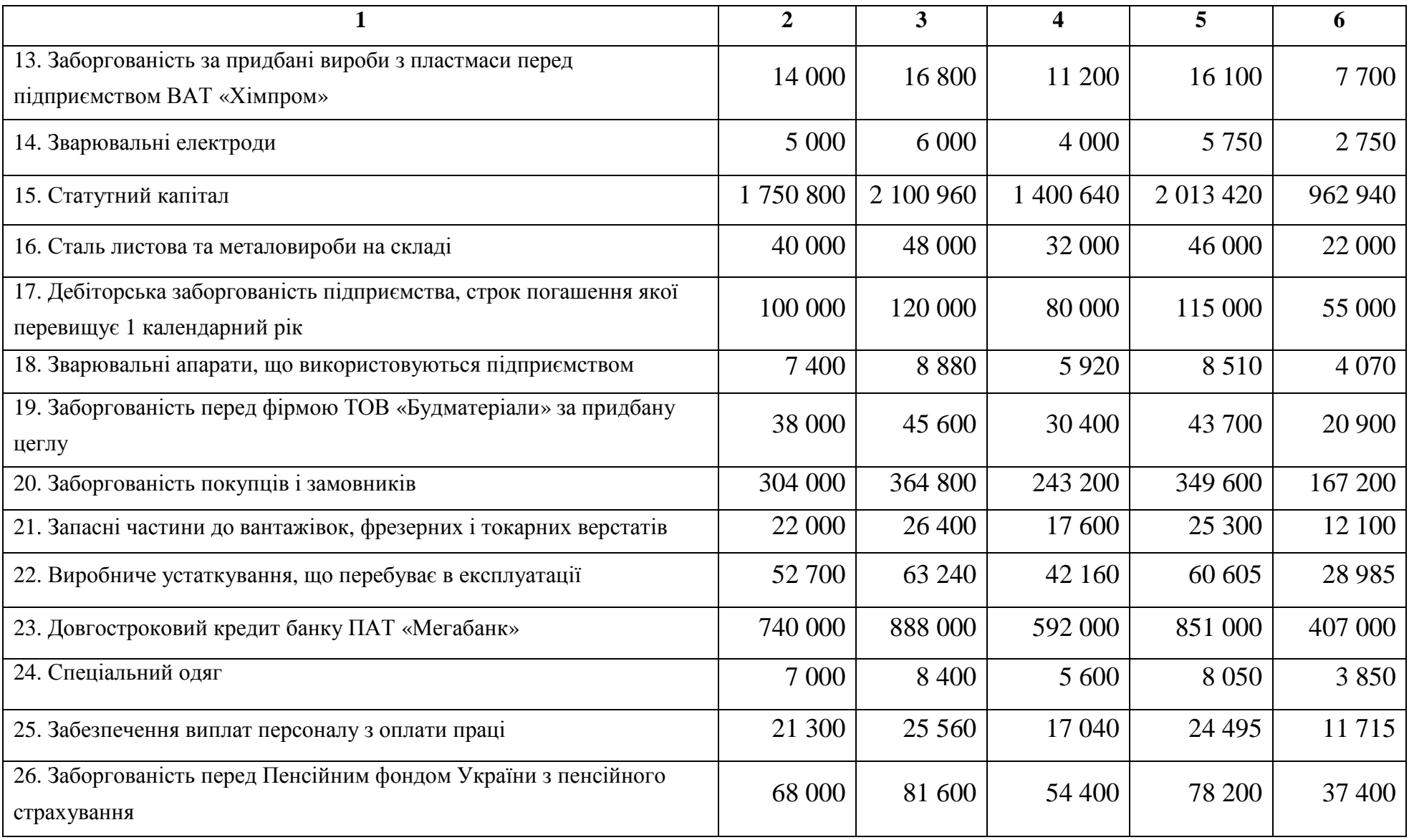

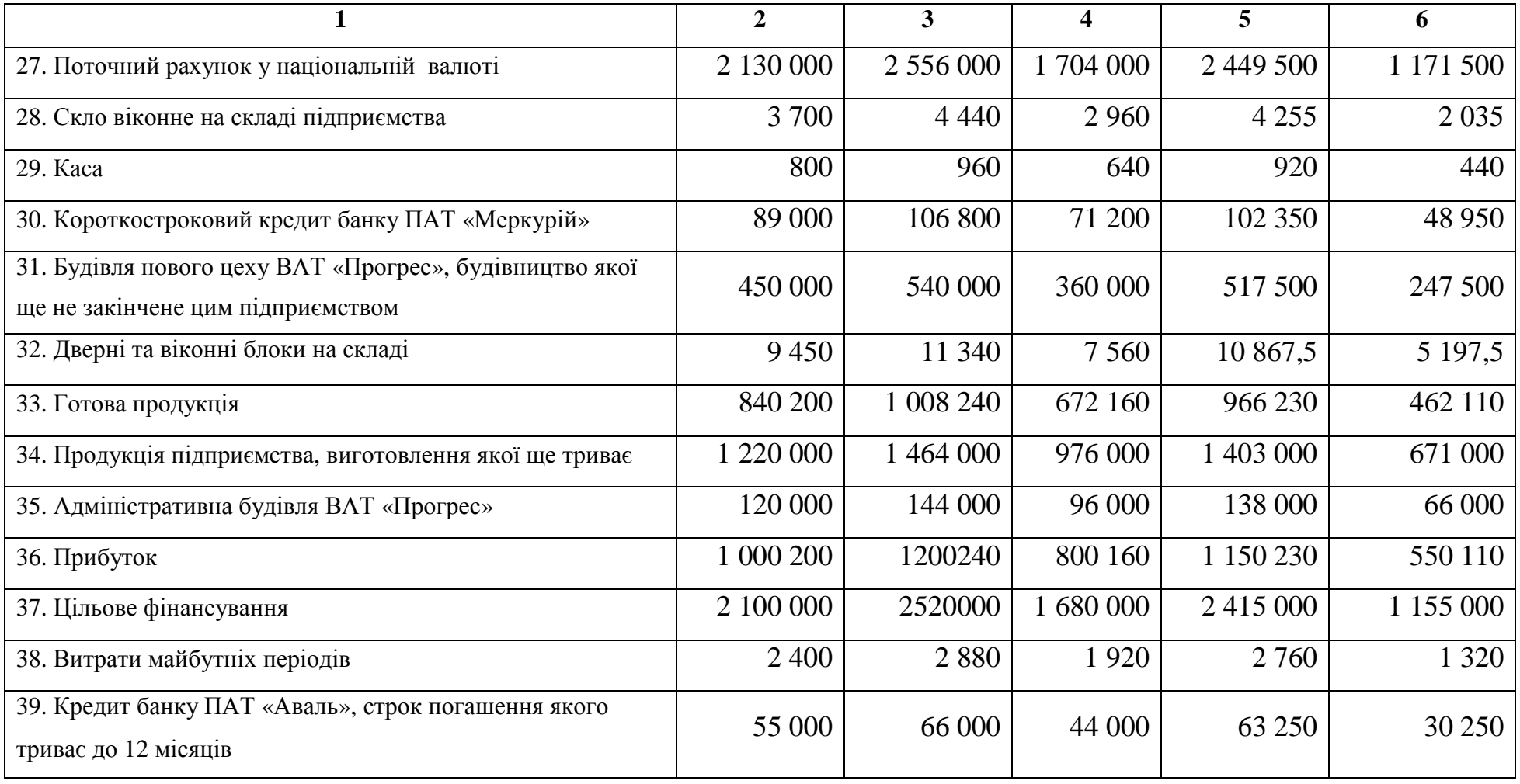

| Види активів, капіталу,                                              | Сума, грн |           |           |           |           |  |
|----------------------------------------------------------------------|-----------|-----------|-----------|-----------|-----------|--|
| зобов'язань                                                          | 6 варіант | 7 варіант | 8 варіант | 9 варіант | 0 варіант |  |
|                                                                      | 2         | 3         | 4         | 5         | 6         |  |
| 1. Верстати токарні                                                  | 86 400    | 18 150    | 47 520    | 38 016    | 25 9 20   |  |
| 2. Будівлі цехів основного та допоміжного виробництва                | 1 209 600 | 254 100   | 665 280   | 532 224   | 362 880   |  |
| 3. Витрати майбутніх періодів                                        | 3 4 5 6   | 726       | 1 9 0 1   | 1 5 2 1   | 1 0 37    |  |
| 4. Комплектуючі вироби та покупні напівфабрикати                     | 35 4 24   | 7442      | 19 4 83   | 15 5 87   | 10 627    |  |
| 5. Резервний капітал підприємства                                    | 259 200   | 54 450    | 142 560   | 114 048   | 77 760    |  |
| 6. Вантажні автомобілі                                               | 106 560   | 22 3 8 5  | 58 608    | 46 8 8 6  | 31 968    |  |
| 7. Різні матеріали, що використовуються при виробництві продукції    | 17 280    | 3 6 3 0   | 9 5 0 4   | 7603      | 5 1 8 4   |  |
| 8. Заборгованість за податками (перед бюджетом)                      | 83 5 20   | 17 545    | 45 936    | 36 749    | 25 0 56   |  |
| 9. Будівельні матеріали (цегла, пісок, дошки, брус)                  | 60 192    | 12 645    | 33 106    | 26 4 84   | 18 0 58   |  |
| 10.<br>Заборгованість перед працівниками підприємства з оплати праці | 604 800   | 127 152   | 332 640   | 266 112   | 181 440   |  |
| 11. Будівля складу виробничих запасів                                | 217 008   | 45 5 87   | 119 354   | 95 4 84   | 65 102    |  |
| 12. Програмне забезпечення для персональних комп'ютерів              | 11 520    | 2420      | 6 3 3 6   | 5 0 6 9   | 3 4 5 6   |  |

(6 – 0 варіанти)\*

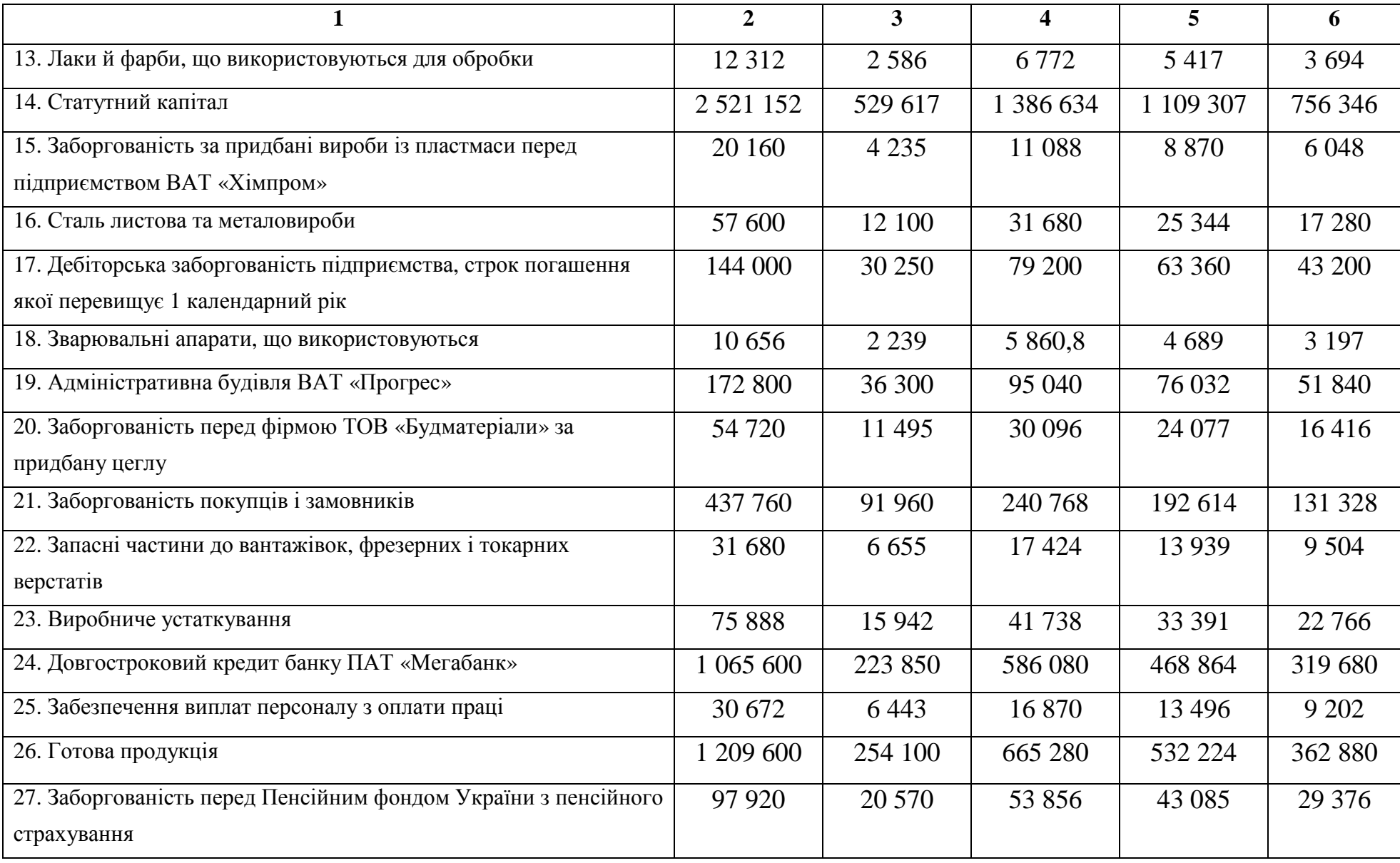

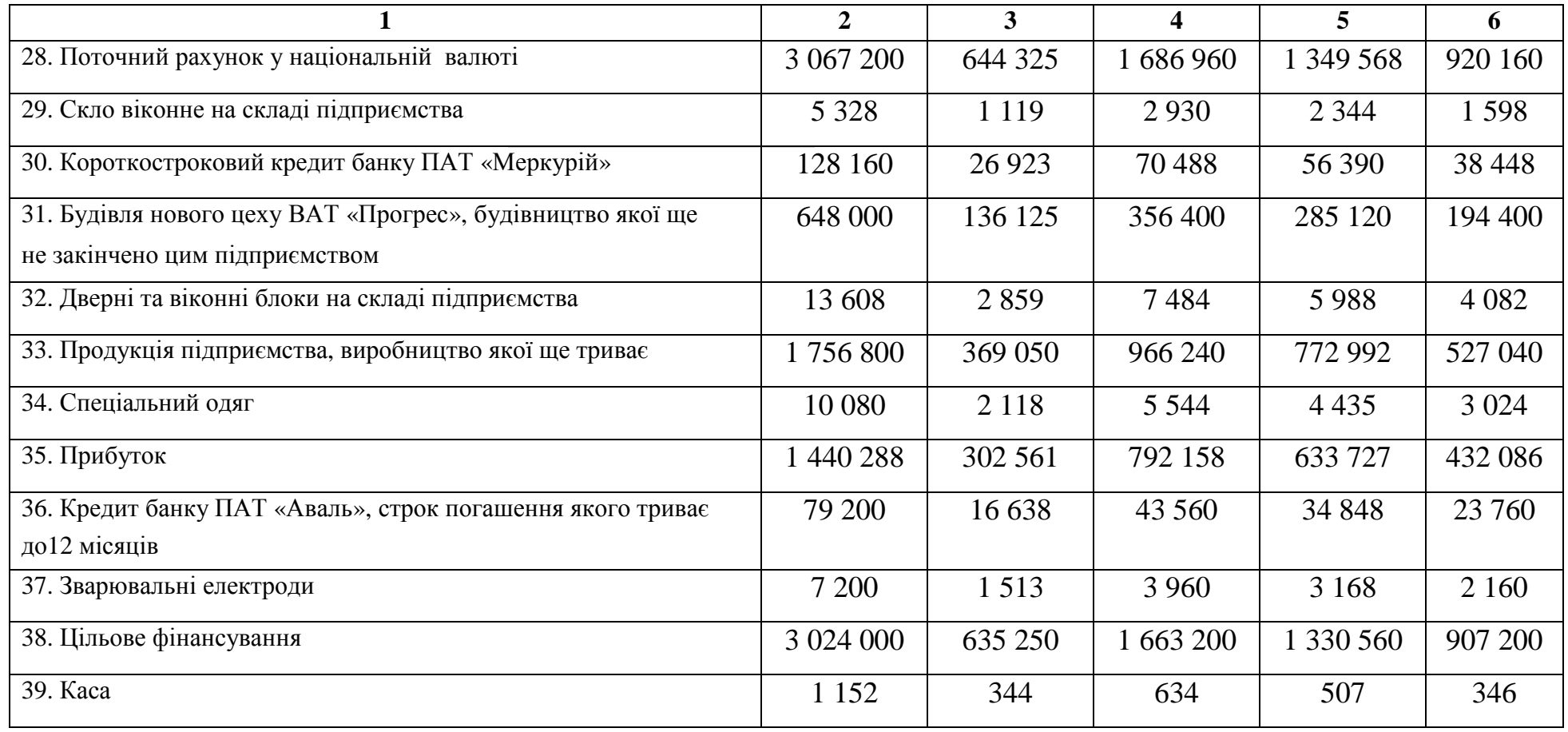

\* – усі засоби основних коштів <sup>і</sup> нематеріальних активів наведені <sup>в</sup> таблиці 1.2 за їхньою залишковою вартістю

Отримана за кожною окремою статтею сума вказуватиме на величину залишку коштів підприємства за цією статтею станом на 31.12.200У року.

**Етап 2.** Визначення сум проміжних і кінцевих підсумків Балансу

Далі треба визначити суми підсумків за розділами Балансу й підрахувати загальні підсумки його активної та пасивної частин (див. табл. 1.1).

*Примітка 1.* Загальні суми підсумків активу та пасиву *обов'язково мають бути тотожними одна одній*, що витікає з Балансової рівності:

 Актив Пасив (загальна сума всіх ресурсів) Пасив<br>(загальна сума всіх джерел),  $(1.1)$ 

Актив = Власний капітал + Зобов'язання.(1.2)

**Етап 3.** Складання початкового Балансу у статистичній формі 1 «Баланс підприємства»

Щоб наблизити наше умовне завдання до реальності, обов'язково придбайте та використайте статистичну форму 1 Балансу при виконанні завдання. Зверніть увагу на те, що у формі 1 одиницею виміру є не гривня, а тисяча гривень. Ця вимога відповідає принципу бухгалтерського обліку про необхідність застосування під час складання фінансової звітності єдиного грошового вимірнику.

Далі, Вам треба перенести всі суми, що були отримані у табл. 1.1, до графи «На початок звітного періоду» форми 1 «Баланс підприємства» (відповідно, у розрізі: окремих статей, підсумків по розділах, загальних підсумків активу й пасиву). Замість умовного позначення року надайте йому вигляд найближчого до строку виконання завдання реального року (звітного періоду), наприклад, – 2011 рік.

Складений вами початковий Баланс надасть вам інформацію про майновий стан підприємства ВАТ «Прогрес» на звітну дату у «тис. грн».

### **Задача № 2 «Відкриття рахунків бухгалтерського обліку»**

*Потрібно:* Використовуючи дані початкового Балансу з попередньої задачі, відкрити до його статей необхідні бухгалтерські рахунки синтетичного та аналітичного обліку, у вигляді «Т»-літери (так звані, – «літачки»).

### *Рекомендації до розв'язання задачі № 2*

**Етап 4.** Відкриття синтетичних рахунків бухгалтерського обліку

На основі Балансу підприємства ВАТ «Прогрес» (див. форму 1) слід відкрити синтетичні рахунки бухгалтерського обліку у вигляді літери «Т» і записати у них суму початкового сальдо.

У якості назви рахунку може бути вказаний лише шифр синтетичного рахунку (його код за Планом рахунків бухгалтерського обліку) [3].

*Приклад 1.* Уважатимемо, що стаття Балансу «Незавершене виробництво» містить станом на 01.01.200Хр. залишок у сумі 5 тис. грн.

Нам слід накреслити рахунок у вигляді літери «Т» («літачок»), позначити його ліву частину як «Дебет», а праву – «Кредит». Потім необхідно зазначити шифр і назву синтетичного рахунка (або лише його шифр за Планом рахунків бухгалтерського обліку активів, капіталу, зобов'язань і господарських операцій підприємств та організацій) і записати суму початкового сальдо за цим рахунком (рис. 2.1).

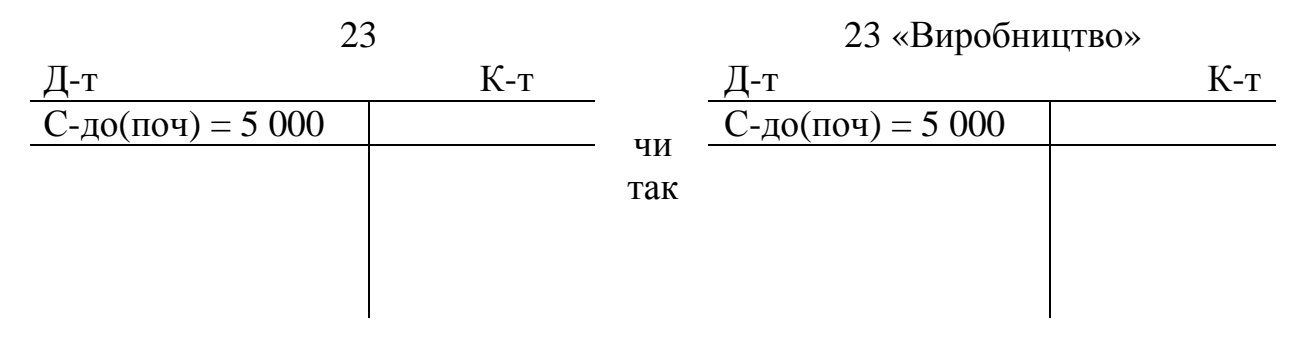

Рис. 2.1 – Відображення початкового сальдо на рахунку 23 «Виробництво»

**Етап 5.** Відкриття аналітичних рахунків бухгалтерського обліку

На основі розшифрування залишків (див. табл. 2.1 і 2.2), а також там, де це можливо (за даними табл. 1.1), слід відкрити аналітичні рахунки до окремих синтетичних рахунків.

Таблиця 2.1 – Розшифрування залишків за аналітичними рахунками матеріалів станом на 01.01.200Х р.

| Найменування матеріалу        | Ціна, грн | <b>Варіант</b> $\boldsymbol{\theta}$ |           |  |
|-------------------------------|-----------|--------------------------------------|-----------|--|
|                               |           | Кількість                            | Сума, грн |  |
|                               |           |                                      |           |  |
| Цегла, тис. шт                | 500.00    |                                      | 2 500     |  |
| Пісок, кг                     | 3,50      | 1 000                                | 3 500     |  |
| Дошки соснові, II сорт, м. п. | 3.00      | 2 3 2 6                              | 6978      |  |
| Брус, 40х50, м. п.            | 2,54      | 2 0 0 0                              | 5 0 8 0   |  |
| PA3OM                         |           |                                      | 18058     |  |

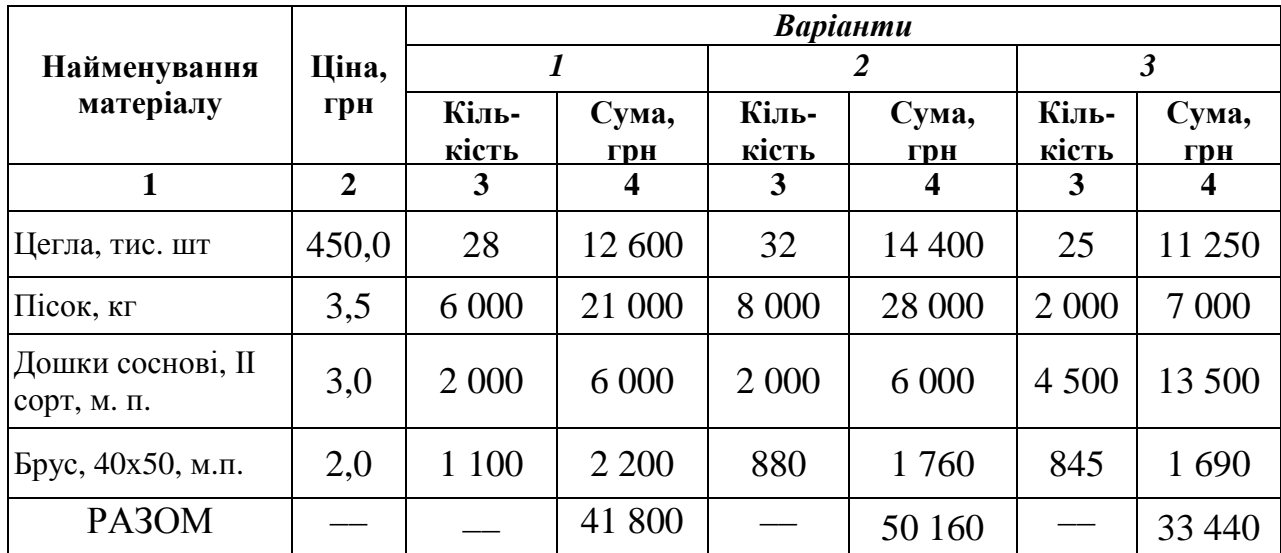

Продовження таблиці 2.1

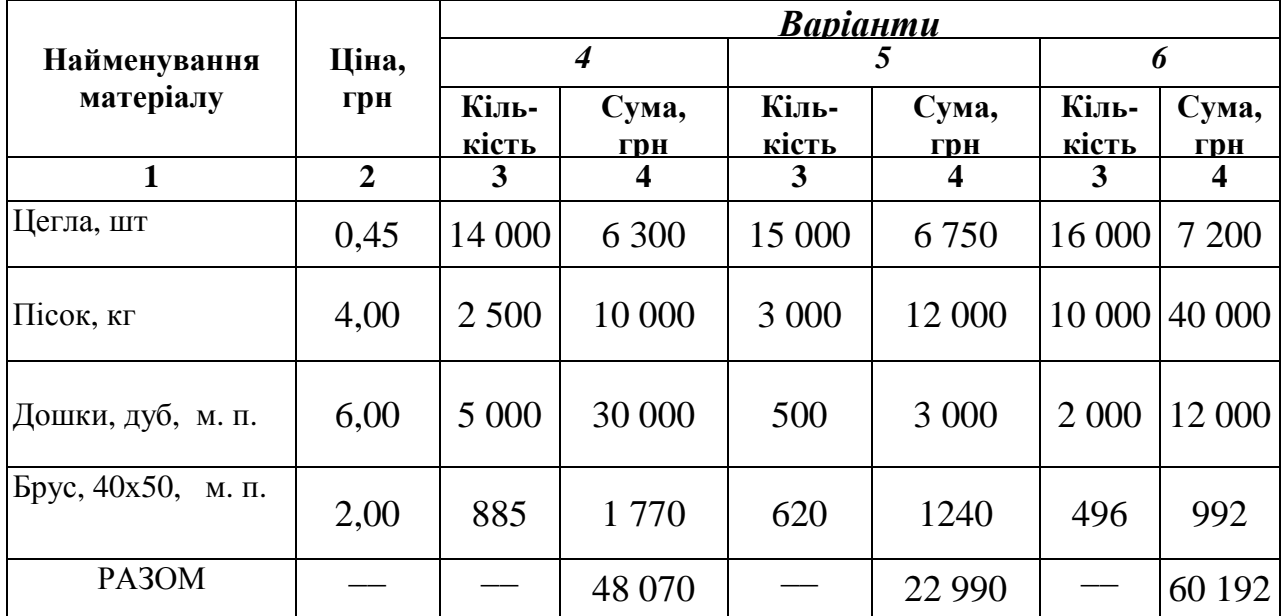

# Продовження таблиці 2.1

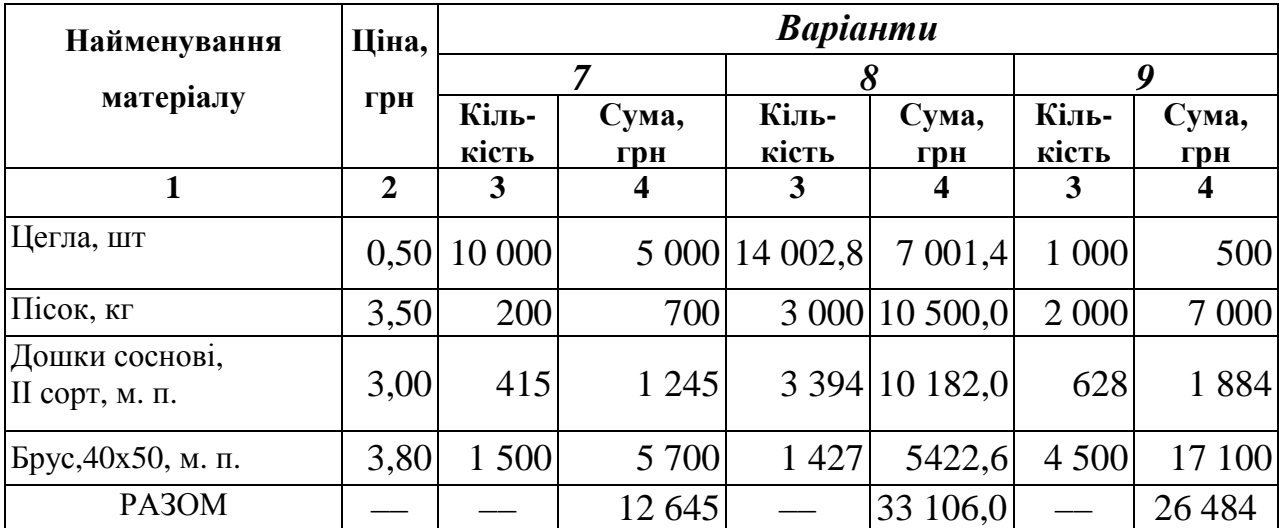

# Таблиця 2.2 – Розшифрування залишків за аналітичними рахунками до рахунка 631 «Розрахунки з постачальниками та підрядниками» на  $01.01.200$ Х р., у гривнях

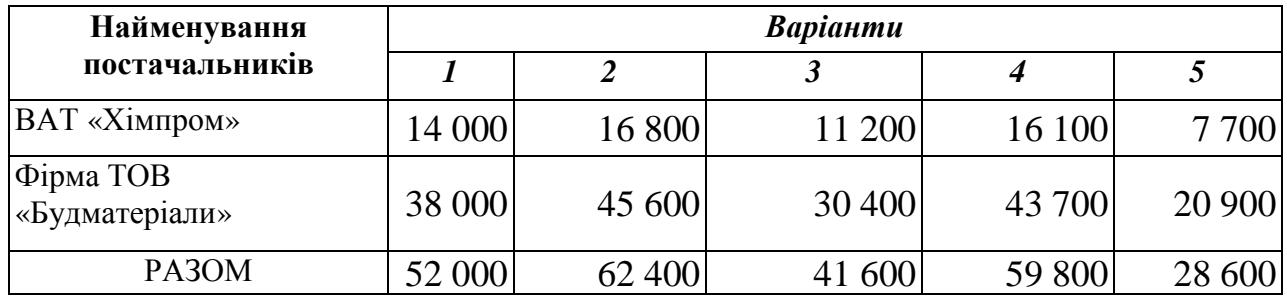

#### Продовження таблиці 2.2

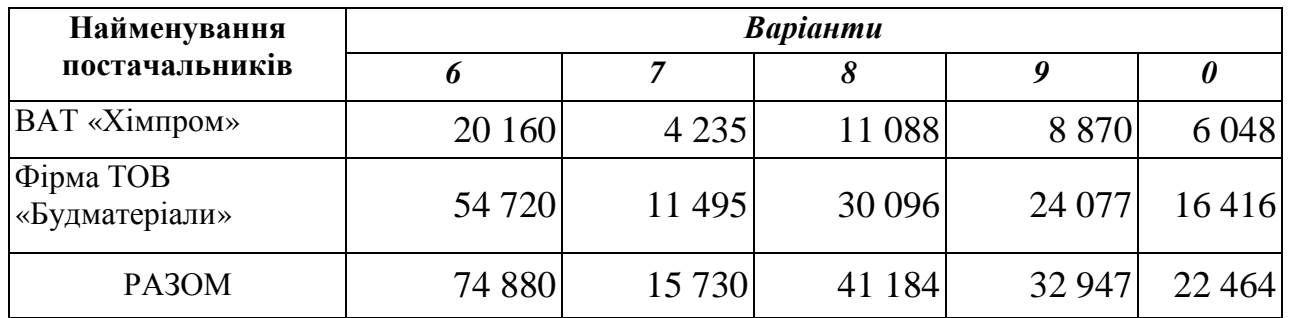

Аналітичні рахунки за матеріальних ресурсах слід відкрити таким чином, щоб спочатку зазначалися лише початкові залишки (рис. 2.2).

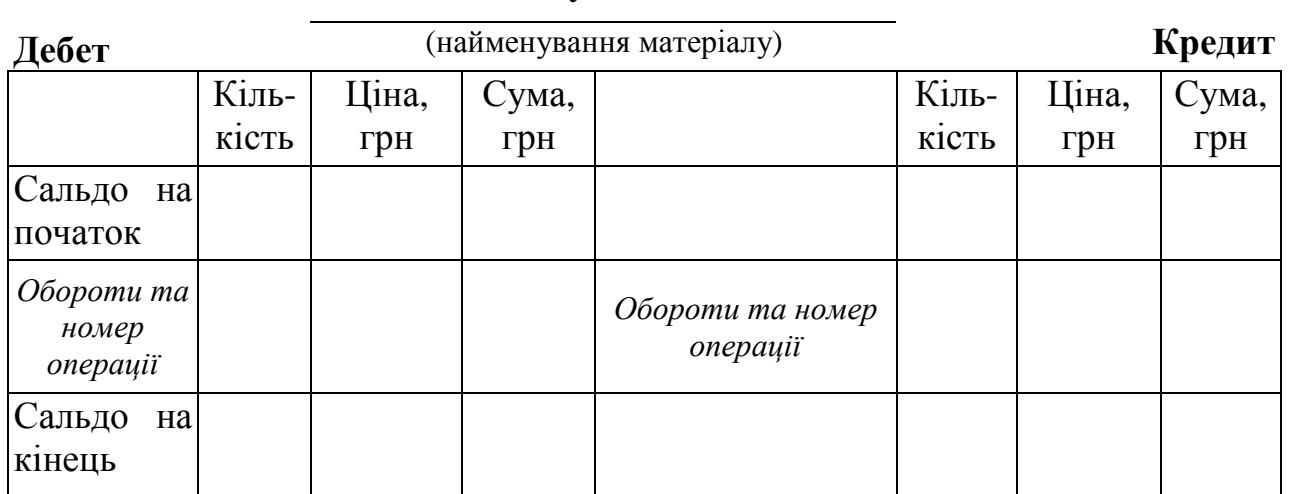

#### **Рахунок**

Рис. 2.2 – Аналітичний рахунок для обліку окремих видів матеріалів

Аналітичні рахунки за постачальниками матеріальних ресурсів слід відкрити за формою, наведеною на рис. 2.3.

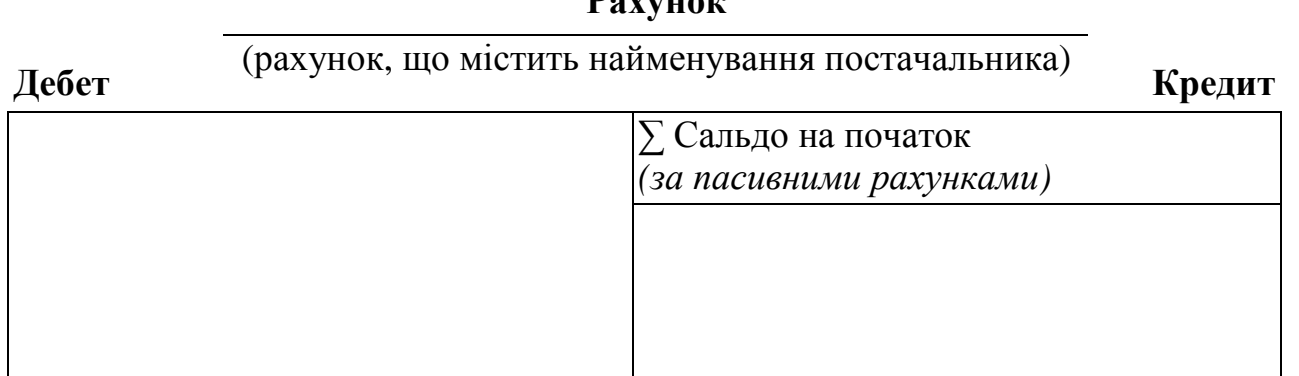

**Рахунок**

Рис. 2.3 – Аналітичний рахунок для обліку постачальників

Ми бачимо, що аналітичний облік є невід'ємною й важливою частиною бухгалтерського обліку.

## **Задача № 3 «Складання бухгалтерських записів до господарських операцій підприємства»**

*Потрібно:* У Журналі реєстрації господарських операцій (табл. 3.1) визначити окремо за кожною операцією кореспонденцію рахунків.

### *Рекомендації до розв'язання задачі № 3*

**Етап 6.** Аналіз характеру господарської операції та визначення її впливу на зміни у Балансі

Прочитайте послідовно кожну операцію, з'ясуйте її зміст (див. табл. 3.1). Потім, навпроти порядкового номера господарської операції, зазначеної в таблиці 3.2, укажіть тип змін (римськими цифрами), які вона викликає у бухгалтерському Балансі і процес, якому вона відповідає (процес постачання, процес виробництва, процес реалізації чи це розрахункова операція).

*Примітка 2.* У теоретичних дослідженнях у галузі бухгалтерського обліку поширене таке визначення чотирьох основних типів господарських операцій щодо їхнього впливу на бухгалтерський Баланс:

*І тип:* Активна стаття (зменшується) – Активна стаття (збільшується);

*ІІ тип:* Пасивна стаття (зменшується) – Пасивна стаття (збільшується);

*ІІІ тип:* Активна стаття (збільшується) – Пасивна стаття (збільшується);

*ІV тип:* Активна стаття (зменшується) – Пасивна стаття (зменшується).

За цією класифікацією зазначте у відповідній графі (див. табл. 3.2) тип, до якого належить кожна з названих у задачі господарських операцій.

# Таблиця 3.1 – Журнал реєстрації господарських операцій ВАТ «Прогрес» за 200<u>X</u> р.

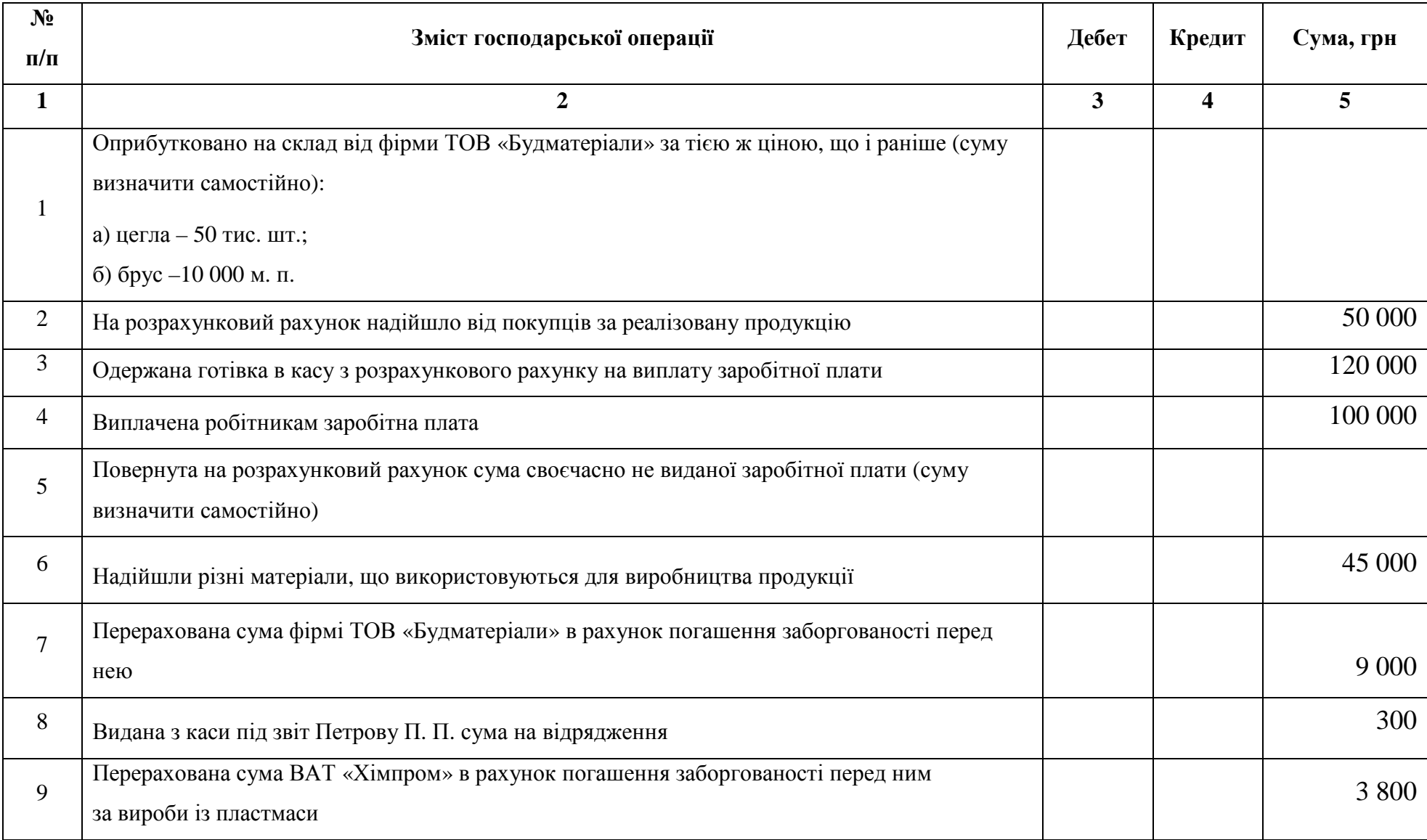

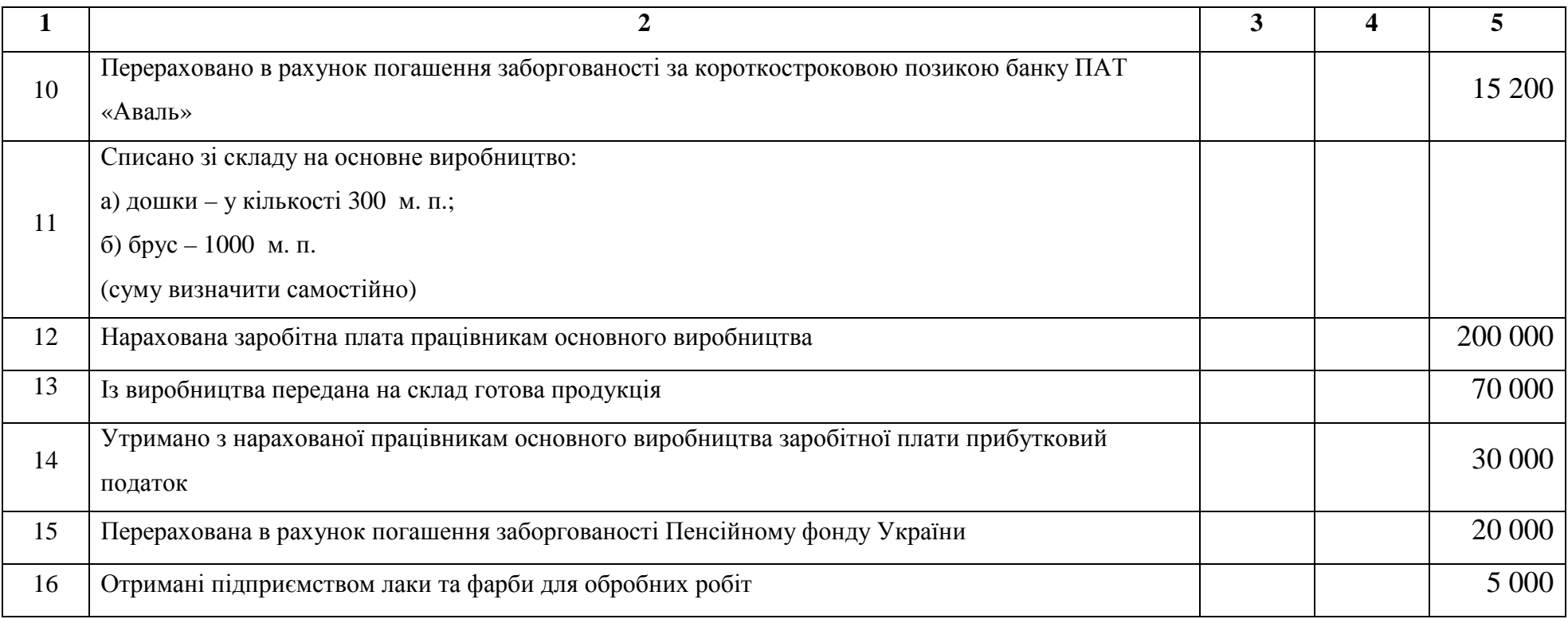

Таблиця 3.2 – Аналіз характеру господарських операцій ВАТ «Прогрес» за процесами та їхнім впливом на Баланс підприємства

| № господар.<br>операції | Тип змін<br>у Балансі | Процес,<br>якому<br>відповідає<br>операція | № господар.<br>операції | Тип змін<br>у Балансі | Процес,<br>якому<br>відповідає<br>операція |
|-------------------------|-----------------------|--------------------------------------------|-------------------------|-----------------------|--------------------------------------------|
| 1.                      |                       |                                            | 9.                      |                       |                                            |
| 2.                      |                       |                                            | 10.                     |                       |                                            |
| 3.                      |                       |                                            | 11.                     |                       |                                            |
| 4.                      |                       |                                            | 12.                     |                       |                                            |
| 5.                      |                       |                                            | 13.                     |                       |                                            |
| 6.                      |                       |                                            | 14.                     |                       |                                            |
| 7.                      |                       |                                            | 15.                     |                       |                                            |
| 8.                      |                       |                                            | 16.                     |                       |                                            |

**Етап 7.** Складання бухгалтерських записів (проведень) до господарських операцій

У Журналі реєстрації (умовних) господарських операцій ВАТ «Прогрес», які відбулися в його господарській діяльності протягом 200Х року, треба відобразити усі наведені господарські операції за допомогою рахунків бухгалтерського обліку (див. табл. 3.1). Рахунки бухгалтерського обліку слід зазначити, використовуючи їхній код, відповідно до Плану рахунків бухгалтерського обліку та Інструкцію до Плану рахунків [3; 4].

Метод подвійного запису, що застосовується для цього, передбачає необхідність відображення кожної господарської операції за дебетом одного рахунка бухгалтерського обліку та одночасно – за кредитом іншого рахунка. Сума господарської операції свідчить про рух коштів (про обороти) на цих облікових рахунках, таким чином, по обох рахунках вона має бути однією й тією ж.

*Приклад 2.* Господарська операція: за відповідним документом на потреби основного виробництва були відпущені зі складу підприємства матеіали на загальну суму 8 700 грн.

На цю суму роблять наступний бухгалтерський запис:

Д-т 23 рах. "Виробництво" К-т 203 рах. "Сировина й матеріали" 8 700 грн.

### **Задача № 4 «Визначення оборотів і кінцевих залишків на рахунках бухгалтерського обліку»**

*Потрібно:* Відобразити на рахунках синтетичного та аналітичного обліку рух активів, капіталу, зобов'язань та визначити кінцевий залишок по кожному з рахунків.

#### *Рекомендації до розв'язання задачі № 4*

**Етап 8.** Визначення залишків по рахунках бухгалтерського обліку

Щоб визначити кінцеві залишки за всіма задіяними нами рахунками, спочатку необхідно звернутися до тих із них, що були відкриті нами раніше (див. задачу 2, етап 4). На вже відкриті рахунки слід перенести усі обороти за ними, що мали місце протягом звітного періоду (з табл. 3.1). Одночасно навпроти кожної суми дебетового або кредитового обороту потрібно зазначити номер відповідної господарської операції.

Потім слід відкрити ті рахунки, які раніше не були відкриті (бо вони не мали початкового сальдо й уперше зустрілися в Журналі реєстрації господарських операцій). За ними потрібно також зібрати всі дебетові та кредитові обороти.

Наприкінці необхідно підрахувати загальні суми всіх оборотів (дебетових, кредитових) та визначити кінцеві залишки за всім, без винятку, відкритими нами бухгалтерськими рахунками (як синтетичного, так й аналітичного обліку).

### **Задача № 5 «Складання перевірочного та кінцевого бухгалтерських Балансів»**

*Потрібно:* Скласти Оборотну відомість і кінцевий бухгалтерський Баланс підприємства ВАТ «Прогрес» (за звітний період).

#### *Рекомендації до розв'язання задачі № 5*

**Етап 9.** Складання Оборотної відомості

Оборотна відомість – це перевірочний (або, як її ще називають, пробний) Баланс підприємства. Вона містить усі початкові сальдо бухгалтерських рахунків, з урахуванням відображення змін, що були викликані за ними господарськими операціями підприємства (тими, які відбулися протягом звітного періоду).

Оборотна відомість містить також і кінцеві залишки за всім рахунками.

В Оборотній відомості *обов'язково має бути рівновага* між загальними сумами:

початкових залишків за активними та пасивними рахунками;

оборотів за активними та пасивними рахунками;

 $\triangleright$  кінцевих залишків за активними та пасивними рахунками.

Оборотну відомість треба скласти за допомогою таблиці 5.1.

Таблиця 5.1 – Оборотна відомість підприємства ВАТ «Прогрес» за 200Х рік

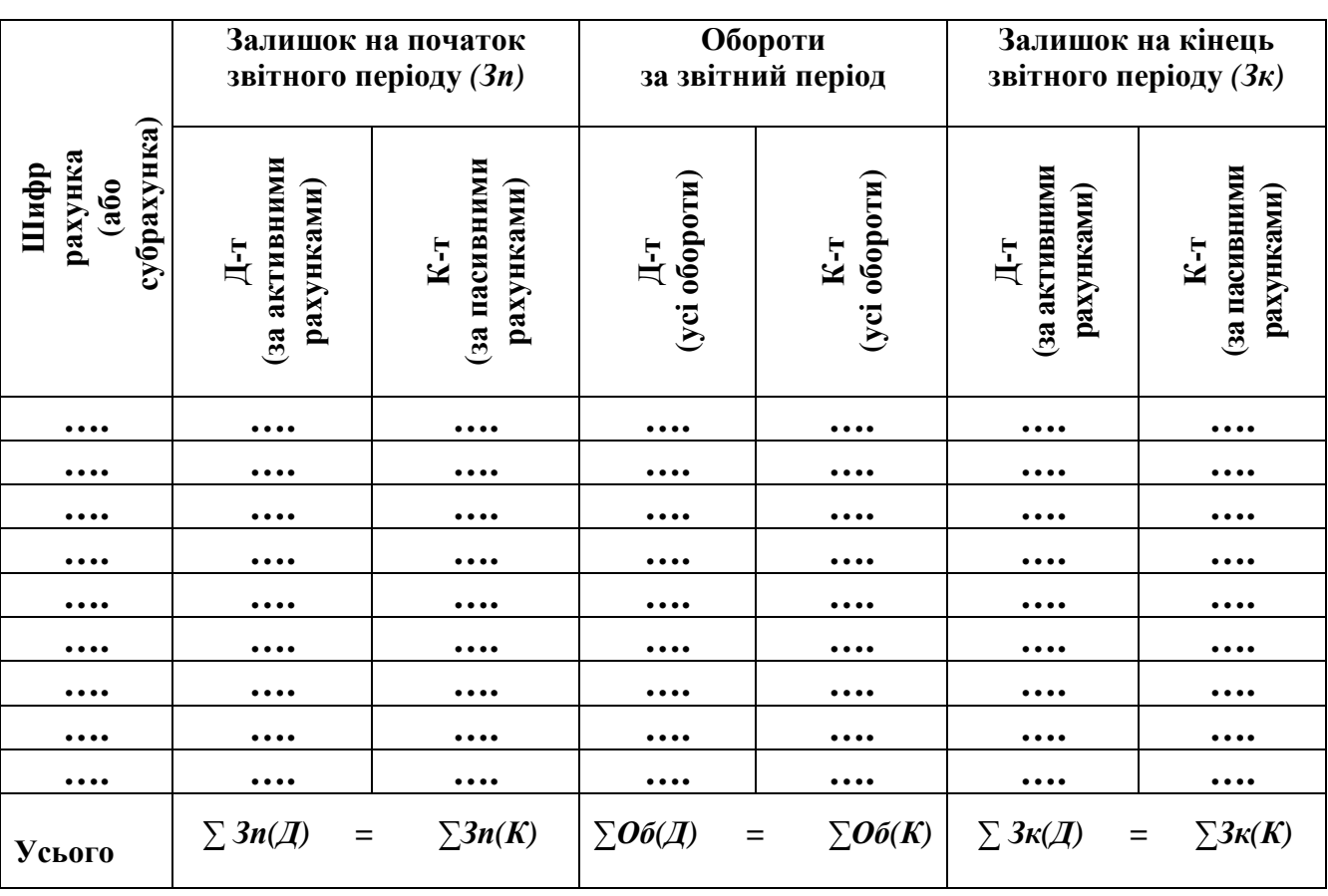

Проаналійзуйте, які зміни відбулися на рахунках бухгалтерського обліку протягом звітного періоду.

**Етап 10.** Складання кінцевого Балансу підприємства

Використовуючи інформацію з Оборотної відомості (див. табл. 5.1) та дотримуючись рекомендацій із виконання задачі № 1, складіть Баланс підприємства ВАТ «Прогрес» на кінець звітного періоду (на 31 грудня 200**Х** року) у статистичній формі 1. Порівняйте отримані Баланси (на початок звітного періоду та на його кінець) між собою.

Проаналійзуйте, як змінився загальний підсумок (валюта) Балансу у звітному періоді порівняно із попереднім роком: збільшився він чи зменшився. Про що свідчить наявна зміна суми валюти Балансу? Які зміни відбулися при цьому у структурі Балансу?

## **КОНТРОЛЬНІ ЗАПИТАННЯ ДЛЯ САМОПЕРЕВІРКИ**

Нижче наведений перелік питань для самоконтролю (табл. 4).

Таблиця 4 – Питання для самоконтролю з курсу «Бухгалтерський облік»

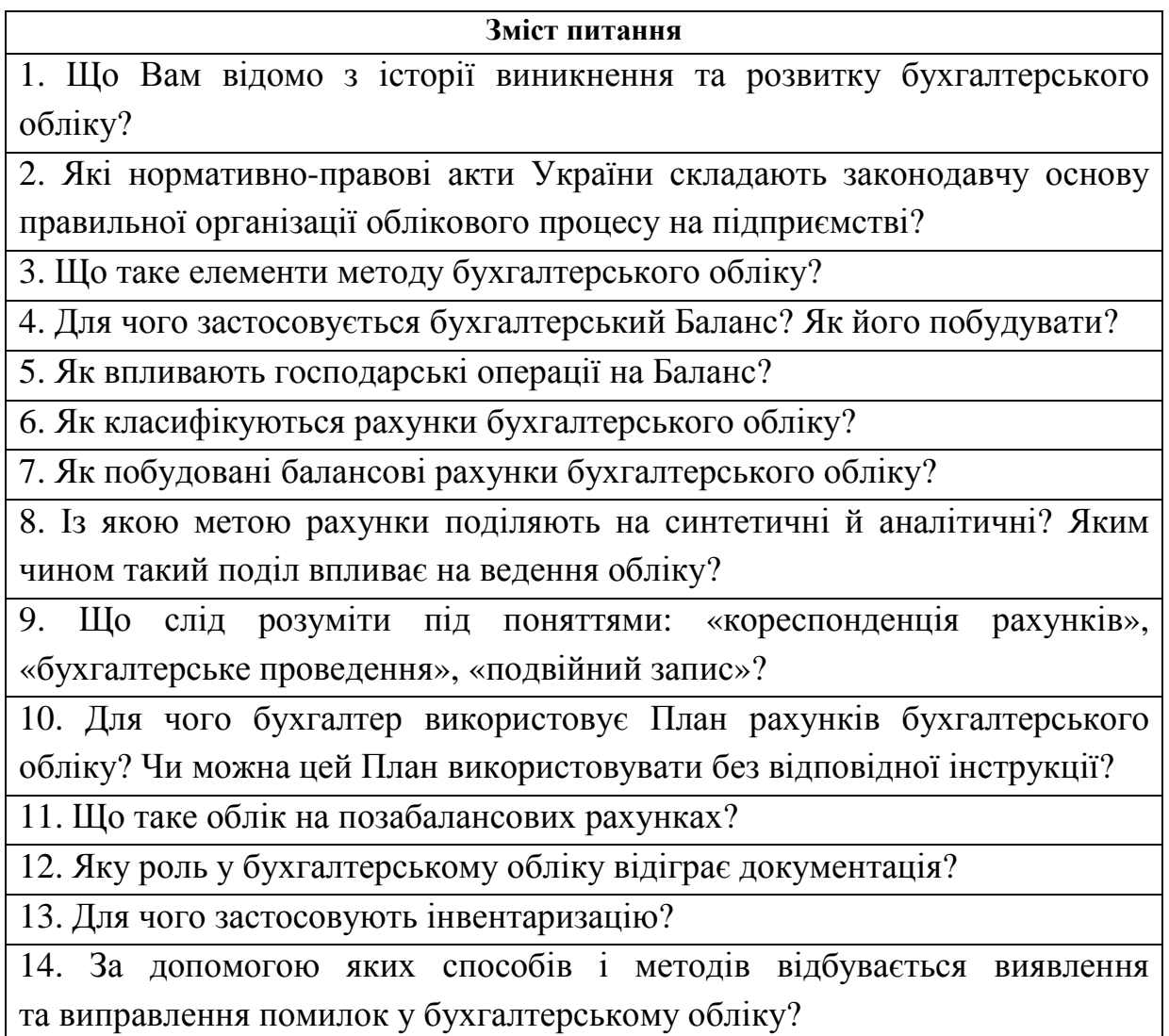

Надавати письмові відповіді на ці питання не треба: вони призначені лише для того, щоб Ви могли самостійно перевірити свій рівень засвоєння матеріалу з основ бухгалтерського обліку.

### **СПИСОК ВИКОРИСТАНИХ ДЖЕРЕЛ**

1. Про бухгалтерський облік та фінансову звітність в Україні: Закон України. – К., 16 липня 1999 року №996-ХІV.

2. Положення (стандарти) бухгалтерського обліку / №№ 1–12, 14–17, 19–21 і 25. // База даних інформаційно-правової системи «ЛІГА».

3. План рахунків бухгалтерського обліку активів, капіталу, зобов'язань і господарських операцій підприємств і організацій 30.11.99 № 291. // База даних інформаційно-правової системи «ЛІГА».

4. Інструкція про застосування Плану рахунків бухгалтерського обліку активів, капіталу, зобов'язань і господарських операцій підприємств і організацій: наказ Міністерства фінансів України від 30.11.99 № 291. // База даних інформаційно-правової системи «ЛІГА».

5. Бухгалтерський облік: Навч. пос. / За заг. ред. Вериги Ю.А. - К.: Центр учбової літератури, 2008. – 396 с.

6. Васюта-Беркут О.І. та ін. Теорія бухгалтерського обліку. Навч. посібник. / О.І. Васюта-Беркут, Г.Ф. Шепітко, Н.О. Ромашевська; За заг. Ред. В.Б. Захожая. – 2-ге вид., стереотип.— К.: МАУП, 2003. — С. 4-9

7. Грабова Н.М. Теорія бухгалтерського обліку: Підручник / За ред. Кужельного М.В. 6-е вид. – К.: А.С.К., 2003. – С. 3-13, 253-263.

8. Космина Р.М. Бухгалтерський облік: Навч. Посіб. – К.: Вища школа, 2003. – 174 с.

9. Малюга Н.М. Теорія бухгалтерського обліку. Збірник задач і вправ. – Житомир: ЖІТІ, 2000. — С.8-91.

 10. Теория бухгалтерского учета. Учебник для студ. экон. спец. вузов І-IV уровней аккредитации. / Нар. Укр. акад.; Авторы: А.Ф. Кондратьева и др. Под общ. ред. А.Ф. Кондратьевой. – Харьков: Фолио, 2002. – 271 с.

11. Швець В.Г. Теорія бухгалтерського обліку: Підручник. — К.: Знання,  $2004. - 447$  c.

ДОДАТОК А

Зразок оформлення титульного аркуша контрольної роботи

### **МІНІСТЕРСТВО ОСВІТИ І НАУКИ, МОЛОДІ ТА СПОРТУ УКРАЇНИ ХАРКІВСЬКА НАЦІОНАЛЬНА АКАДЕМІЯ МІСЬКОГО ГОСПОДАРСТВА**

**Кафедра Обліку і аудиту**

**«ЗАРАХОВАНО» \_\_\_\_\_\_\_\_\_\_\_\_\_\_\_\_\_ 201\_\_ р.** 

*Оцінка, на яку захищена робота* \_\_\_\_\_\_\_\_\_\_\_\_\_\_\_\_\_\_

(прописом)

### **КОНТРОЛЬНА РОБОТА**

### **з курсу**

**«Бухгалтерський облік»**

**Студент(ка)** 

**групи О і А \_\_\_\_** 

**3 курсу** 

*навчання*

*№ залік. книжки*

**Керівник від ХНАМГ**

*к.е.н., доц. кафедри Василевська Н. Є.* 

*Іванова І. І.* 

*заочної форми* (прізвище, ім'я, по батькові)

*«Облік і аудит»* (прізвище, ім'я, по батькові)

**Харків, 201\_\_ рік**

*Навчальне видання*

#### МЕТОДИЧНІ ВКАЗІВКИ

#### до виконання контрольної роботи з дисципліни

# **БУХГАЛТЕРСЬКИЙ ОБЛІК**

*(для студентів 3 курсу заочної форми навчання за напрямом підготовки 6.030509 «Облік і аудит»)* 

Укладач **ВАСИЛЕВСЬКА** Надія Євгеніївна

Відповідальний за випуск *Т. В. Момот*

Редактор *К. В. Дюкар* Комп'ютерний набір *Н. Є. Василевська* Комп'ютерне верстання *І. В. Волосожарова*

План 2011, поз. 332 М

Підп. до друку 05.04.2012 Формат 60х84/16 Друк на ризографі. Ум. друк. арк. 2,0 Зам. № Тираж 50 пр.

Видавець і виготовлювач: Харківська національна академія міського господарства, вул. Революції, 12, Харків, 61002 Електронна адреса: rectorat@ksame.kharkov.ua Свідоцтво суб'єкта видавничої справи: ДК № 4064 від 12. 05. 2011 р.